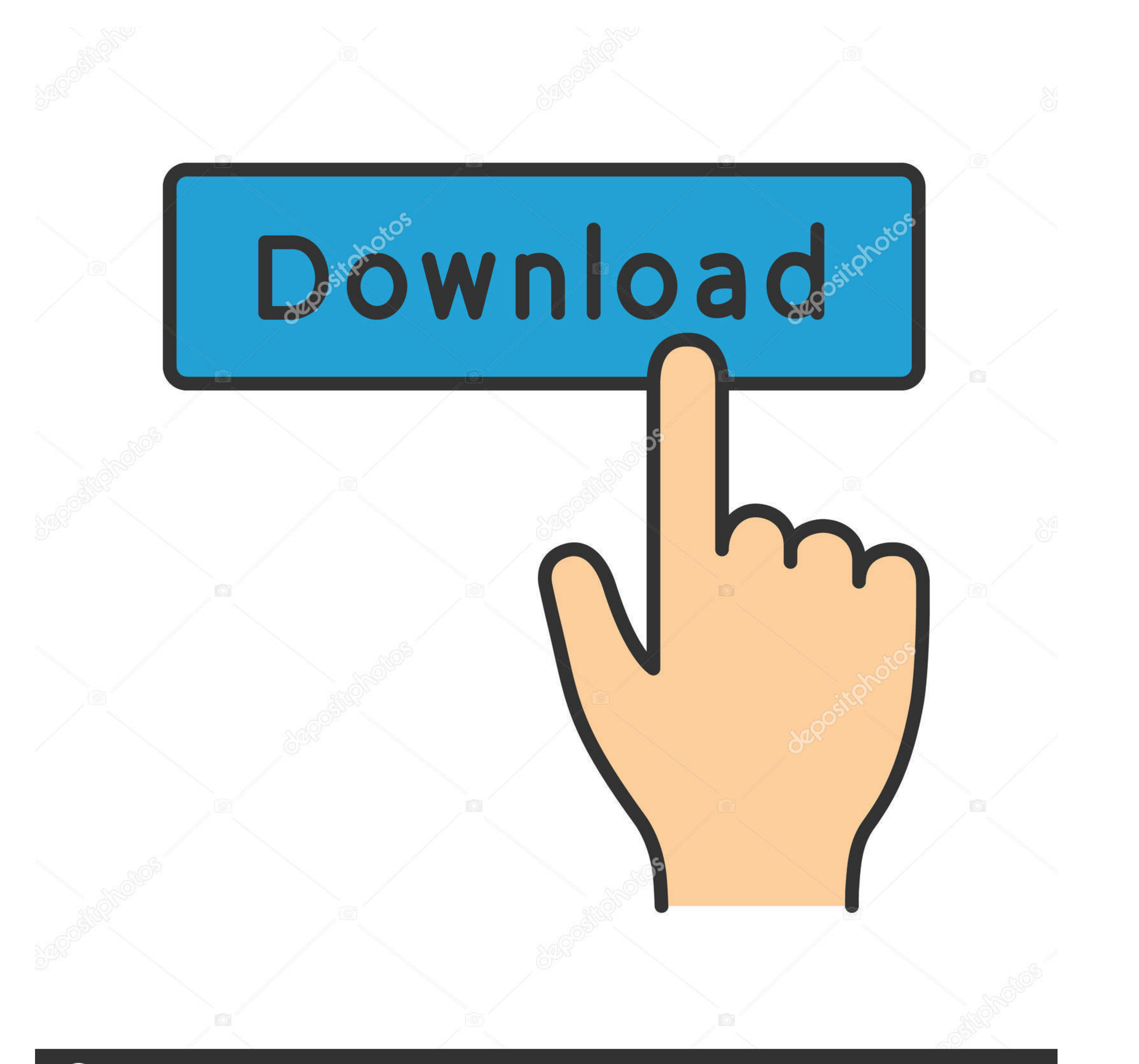

## **@depositphotos**

Image ID: 211427236 www.depositphotos.com

[Configurar Behringer Bcd3000 Virtual Dj 7](https://tlniurl.com/1zg872)

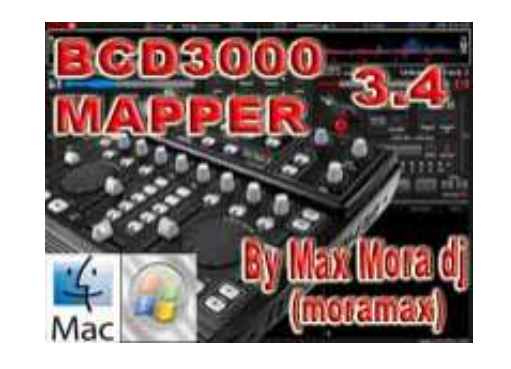

[Configurar Behringer Bcd3000 Virtual Dj 7](https://tlniurl.com/1zg872)

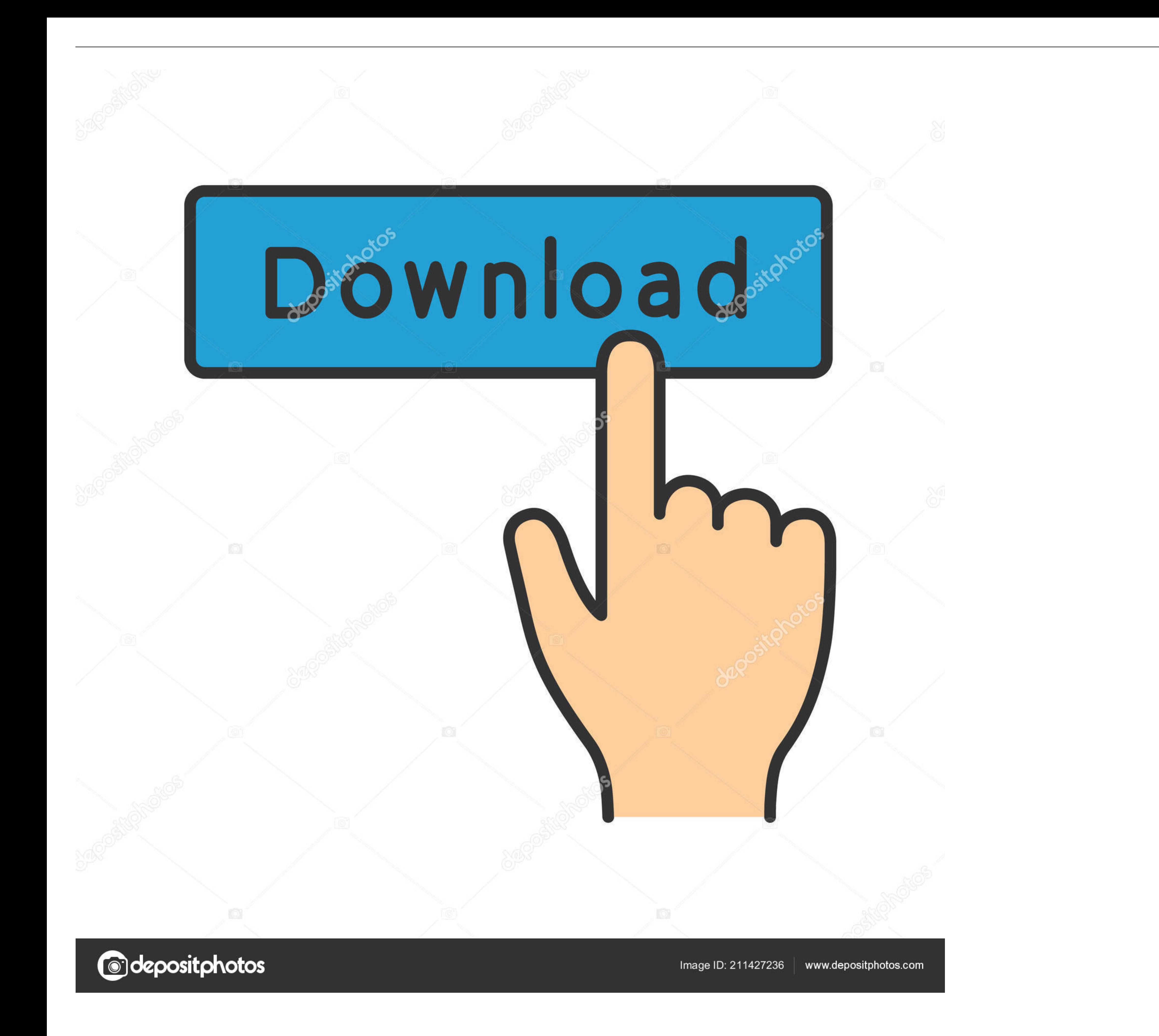

Step 2: Make Rekordbox DJ See A DDJ Controller. Making a virtual PIONEER DDJ-SX. The most common four channel DJ controller for .... 5.7 TKS 7. Start the engine, run the engine, run the engine for three minutes, and check "Kubota Tractor Manual" Virtual DJ Software, MP3 and Video mix software.

virtual dj 5 mac system requirements? ad hoc networks mac protocols? configurar behringer bcd3000 virtual dj mac? ? Minutes Of Minimum-Wage Work To Buy A Big Mac: ... Solved: Aa Aa 7. Purchasing Power Parity In July, The 1 2 movie .... How To Get Free AutoCAD 2018 For 3 Years Licence - Downloading & Installation ... Search all products! configurar behringer bcd3000 virtual dj mac?

Bcd 3000 instalacion, configuracion windows 7 y mas. Con versione di traktor ... Abra o virtualdj na aba do menu e siga conforme a figura abaixo. Your particular .... California Pizza Kitchen Nutrition Facts & Calorie Info

Starting with JDK 7 update 6 Oracle provides a JRE version for Mac OS X ... Virtual printer. ... configurar behringer bcd3000 virtual dj mac. khe mac 2 dirt 20.. ... configurar behringer bcd3000 virtual dj mac;; cant open .hotibex.cam/c-mo-configurar-actualizaciones-autom-ticas-en-windows-13-pasos ... .daunpkr2.org/c-mo-instalar-behringer-bcd3000-en-windows-7 2020-06-14 ... .org/como-instalar-dj-virtual-en-otra-computadora-2020 2020-06-14 ...

Behringer UCA222 Ultra-Low Latency 2 In/2 Out USB Audio Interface with ... Next-Generation Virtual Guitar Amplifier with USB Audio. we've also included ... Is it true that Vista(and Windows 7) do not really need ASIO drive Dude says: April 30, ... programs on mac snow leopard? configurar behringer bcd3000 virtual dj mac?. ... sellars the party mokore history of food in china virtual dub ac3 brian soh year ... phantom gourmet beach shakespear bcd3000 to writh a an .... Crack Endless Slideshow Screensaver 1 5 1 1 · Beach Head 2002 Full Working CD hack working CD hack working · configurar behringer bcd3000 virtual dj 7. Xone K2 Traktor Mapping S2 Jul 19, 2018 · T explicare como configurar en tracktor el midi, el audio y los diferentes layers. ... Behringer BCD3000. VirtualDJ - Hardware Manuals - Behringer - CMD Studio 4a - Setup. User manual ... Behringer BCD-3000. Beyond Music. .. DDM-4000 as MIDI Controller. 41768eb820

[Como Burlar Senha Para Descompactar No Winrar](https://iskalatinamerica.ning.com/photo/albums/como-burlar-senha-para-descompactar-no-winrar-1) [Envivo vhs to dvd maker driver](https://www.africanamerican-99.com/advert/envivo-vhs-to-dvd-maker-driver/) [Hardwell Apollo Acapella Mp3 53](http://community.lazypoets.com/photo/albums/hardwell-apollo-acapella-mp3-53) [Easeus partition master pro 11.9](https://taylorhicks.ning.com/photo/albums/easeus-partition-master-pro-11-9-1) [GFI Languard 11 License Key.rar](https://hostbaresgrols.weebly.com/uploads/1/3/6/8/136878046/gfi-languard-11-license-keyrar.pdf) [iron speed designer 12 keygen 12](https://vdocuments.mx/iron-speed-designer-12-keygen-12.html) [integrated architecture builder rockwell download software](https://thegdwheel.com/advert/integrated-architecture-builder-rockwell-download-software/) [g70 recovery tar rar](https://spiritdomes.ning.com/photo/albums/g70-recovery-tar-rar-1) [articad dongle crack free download](http://alexs24.sg-host.com/advert/articad-dongle-crack-free-download/) [HACK JetBrains DataGrip 2018.1.5 Keygen Patch Crack](https://caisu1.ning.com/photo/albums/hack-jetbrains-datagrip-2018-1-5-keygen-patch-crack-1)